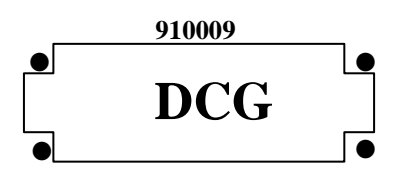

# **SESSION 2009**

# **UE9 – INTRODUCTION À LA COMPTABILITÉ**

Durée de l'épreuve : 3 heures - coefficient : 1

Document autorisé :

Liste des comptes du plan comptable général, à l'exclusion de toute autre information.

Matériel autorisé :

**Aucun matériel n'est autorisé. En conséquence, tout usage d'une calculatrice est interdit et constituerait une fraude (le sujet est adapté à cette interdiction).** 

Document remis au candidat :

**Le sujet comporte 8 pages numérotées de 1/8 à 8/8.** 

Il vous est demandé de vérifier que le sujet est complet dès sa mise à votre disposition.

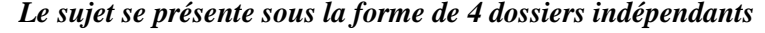

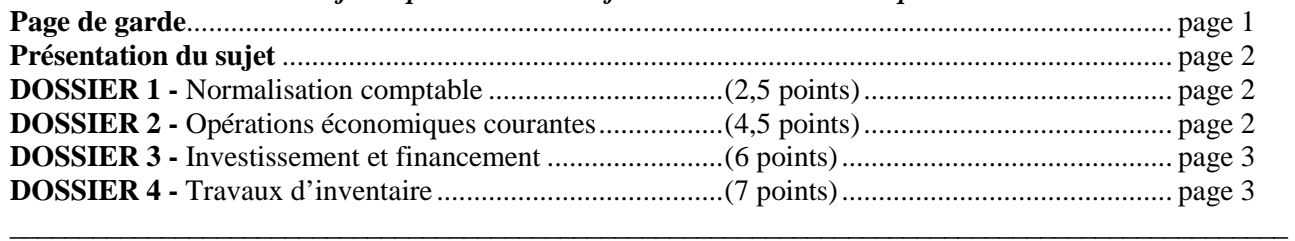

#### **DOSSIER 2**

*Le sujet comporte les annexes suivantes* 

Annexe 1 - Opérations courantes de la SA MEMORANDA au mois de mars 2008 ........................... page 5

#### **DOSSIER 3**

Annexe 2 - Informations relatives à l'acquisition et au financement de l'équipement informatique ... page 6

#### **DOSSIER 4**

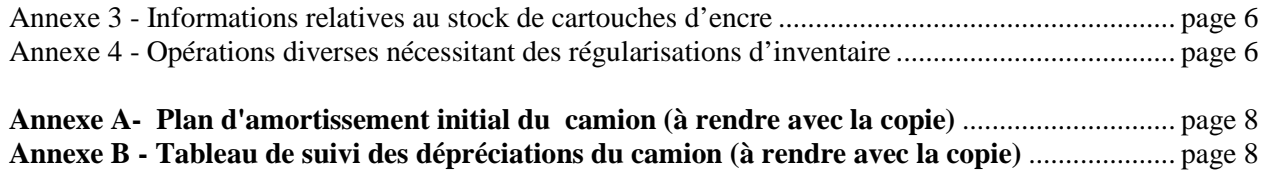

**NOTA : les annexes A et B doivent obligatoirement être rendues avec la copie.** 

#### **AVERTISSEMENT**

**Si le texte du sujet, de ses questions ou de ses annexes, vous conduit à formuler une ou plusieurs hypothèses, il vous est demandé de la (ou les) mentionner explicitement dans votre copie.** 

# **SUJET**

*Il vous est demandé d'apporter un soin particulier à la présentation de votre copie. Toute information calculée devra être justifiée. Les écritures comptables devront comporter les numéros et les noms des comptes et un libellé.* 

Vous venez d'être embauché par la SA MEMORANDA en tant que comptable. Vous travaillez dans le service financier de la société sous la responsabilité de M. Fordin, le directeur financier.

La SA MEMORANDA a pour activité l'installation, la maintenance et l'évolution de systèmes d'information informatisés. A ce titre, la SA MEMORANDA peut être amenée à réaliser des prestations de services comme de la vente de biens. Sa clientèle est essentiellement française et européenne.

M. Fordin vous confie 4 dossiers comptables qui sont totalement indépendants. Par souci de simplification, on appliquera **un taux de TVA à 20 %.** L'exercice comptable de la SA MEMORANDA coïncide avec l'année civile.

# **DOSSIER 1 - NORMALISATION COMPTABLE**

Un séminaire de formation sur la normalisation comptable doit être organisé par la société MEMORANDA. Avant de vous associer à l'organisation de ce séminaire, M. Fordin vous interroge sur différents points.

# **Travail à faire**

#### **1. Définir la normalisation comptable.**

**2. Donner trois raisons d'être de la normalisation comptable.** 

**3. Actuellement on assiste à une convergence progressive du Plan Comptable Général vers le référentiel IAS/IFRS. Expliquer en quoi consiste ce processus de convergence.**

# **DOSSIER 2 - OPÉRATIONS ÉCONOMIQUES COURANTES**

Au cours du mois de mars 2008, la SA MEMORANDA a réalisé des opérations qui n'ont pas encore été enregistrées. Afin de tester vos compétences, M. Fordin vous charge de les comptabiliser. Les écritures comptables sont enregistrées dans un journal unique. Remarque : la SA MEMORANDA n'a pas opté pour les débits en matière de TVA.

# **Travail à faire**

- **1. Rappeler les règles applicables en matière d'exigibilité de la TVA sur les prestations de services.**
- **2. A partir de l'***annexe 1***, comptabiliser au journal de la SA MEMORANDA les opérations relatives au mois de mars 2008.**

# **DOSSIER 3 - INVESTISSEMENT ET FINANCEMENT**

Dans le cadre d'un projet de recherche en collaboration avec un organisme public de recherche, la SA MEMORANDA recevra de l'ANVAR (Agence Nationale pour la Valorisation de la Recherche) une subvention d'équipement pour l'acquisition d'un matériel informatique spécifique.

N'ayant jamais été confronté à ce type d'opération, M. Fordin vous demande d'en préparer la comptabilisation.

# **Travail à faire**

- **1. Rappeler l'utilité d'une subvention d'investissement.**
- **2. Quelles sont les autres subventions auxquelles peut prétendre une entreprise ? Définir chacune d'elles.**
- **3. Indiquer les différents éléments du coût d'acquisition des immobilisations.**
- **4. A partir de l'***annexe 2,* **déterminer le coût d'acquisition du matériel informatique.**
- **5. Présenter les écritures comptables relatives au mois de juin 2008.**
- **6. Les subventions d'investissement ayant financé des biens amortissables font l'objet d'un traitement comptable à la clôture de chaque exercice : présenter ce traitement comptable.**

# **DOSSIER 4 - TRAVAUX D'INVENTAIRE**

M. Fordin vous demande de résoudre quelques problèmes comptables délicats relatifs aux opérations d'inventaire.

#### **A - Amortissement et dépréciation d'une immobilisation**

La SA MEMORANDA a acquis et mis en service, le 1er juillet 2006, un véhicule utilitaire d'une valeur de 25 000 € HT. Ce véhicule sert aux opérations de maintenance sur les sites des clients.

La société amortit linéairement ce véhicule sur 5 ans . Elle a estimé que la valeur de revente du bien à la fin de sa période d'utilisation sera de 6 000 €, les frais de revente s'élèvant à 1 000 €.

Au 31 décembre 2006, aucun indice de dépréciation n'a été relevé.

Au 31 décembre 2007, suite à de nombreux changements de chauffeurs et à une mauvaise utilisation du bien, le camion présentait des signes importants de détérioration. La valeur vénale du camion à cette date a été estimée à 15 500 € et savaleur d'usage à 14 500 €.

Au 31 décembre 2008, suite à l'utilisation exclusive du camion par un chauffeur expérimenté, la valeur vénale du camion est estimée à 13 000 € et sa valeur d'usage à 11 800 €.

### **Travail à faire**

- **1. Rappeler la définition de l'amortissement et du plan d'amortissement.**
- **2. Indiquer en quoi consiste le test de dépréciation. Préciser son utilité.**
- **3. Indiquer les modalités de détermination de la valeur actuelle.**
- **4. Déterminer la valeur actuelle du camion au 31 décembre 2007 et au 31 décembre 2008.**
- **5. Présenter le plan d'amortissement initial du camion (annexe A à rendre avec la copie).**
- **6. Présenter, jusqu'en 2008, le tableau de suivi des dépréciations du camion, en tenant compte éventuellement des modifications nécessaires du plan d'amortissement (annexe B à rendre avec la copie).**
- **7. Comptabiliser les écritures nécessaires au 31 décembre 2008.**

#### **B – Les stocks**

La SA MEMORANDA stocke essentiellement des consommables informatiques (cartouches d'encre, petits composants informatiques…). M. Fordin vous demande de vous pencher plus particulièrement sur le cas de cartouches d'encre pour imprimantes. Ces cartouches d'encre sont utilisées par la société pour ses propres besoins. Certains lots de cartouches ont été stockés dans une pièce humide et mal ventilée, ce qui a eu pour conséquence d'en dégrader la qualité et donc la valeur.

# **Travail à faire**

#### **1. Indiquer les modalités de mise en œuvre de l'inventaire intermittent des stocks.**

- **2. A partir de** *l'annexe 3***, comptabiliser toutes les écritures d'inventaire nécessaires au 31 décembre 2008 relatives au stock de cartouches d'encre.**
- **C Opérations d'inventaire diverses**

Afin de pouvoir établir au plus vite les documents de synthèse, M. Fordin vous demande de comptabiliser les opérations d'inventaire nécessaires relatives aux comptes 2008 de la SA MEMORANDA.

# **Travail à faire**

- **1. Indiquer quel est le principe comptable qui impose l'ajustement des comptes de charges et de produits à la fin de chaque exercice.**
- **2. A partir de** *l'annexe 4***, comptabiliser les écritures nécessaires au 31 décembre 2008.**

#### **Annexe 1**

### **Opérations courantes de la SA MEMORANDA au mois de mars 2008**

- **Le 2 mars 2008 :** la facture n°M09-011 est adressée à la société NENSIS pour la réalisation d'une opération de maintenance logicielle. Montant brut HT : 2 000 €. Un acompte avait été versé par la société NENSIS en février pour 500 € (dont TVA 83,33 €). Le solde sera versé en avril.
- Le 5 mars 2008 : la facture n°M09-037 est adressée à la SARL EBAL, qui règle comptant par chèque bancaire, pour une vente de matériel informatique aux conditions suivantes :

Brut HT 3 000 € Remise de 10 % Escompte pour règlement comptant de 1 %, sur le net commercial Frais de port  $127 \text{ } \in$  HT

- **Le 9 mars 2008 :** avis de crédit de la banque relatif à l'escompte d'une lettre de change magnétique aux conditions suivantes : nominal :  $1\,000 \in \mathbb{C}$  : escompte :  $50 \in \mathbb{C}$  : commissions :  $20 \in \text{HT}$ .
- **Le 10 mars 2008 :** un acompte sur salaire est versé au salarié GOURGEAUD. Montant : 800 €.
- Le 25 mars 2008 : règlement par notre client anglais STANDFIELD d'une facture du 25 janvier 2008 d'un montant de 20 000 GBP.

Cours de la livre sterling au  $25/01/08$ : 1 GBP = 1,10  $\in$ Cours de la livre sterling au  $25/03/08$ : 1 GBP = 1.20  $\in$ 

# **Le 31 mars 2008 :** les charges de personnel se répartissent ainsi :

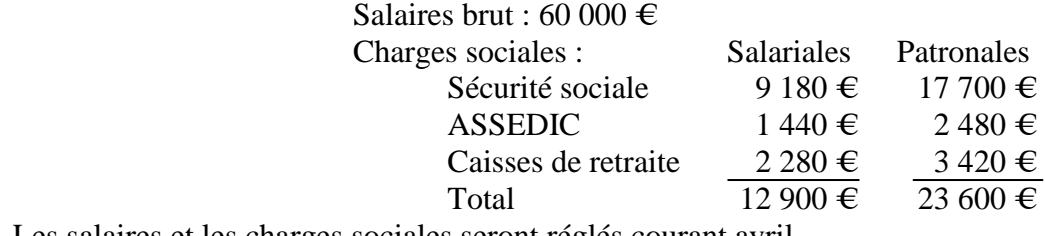

Les salaires et les charges sociales seront réglés courant avril.

#### **Annexe 2**

#### **Informations relatives à l'acquisition et au financement de l'équipement informatique**

**Le 3 juin 2008 :** l'ANVAR informe la SA MEMORANDA de l'attribution d'une subvention d'équipement de 20 000 €.

Le 10 juin 2008 : acquisition du matériel informatique auprès du fournisseur INFOTEC. Facture n<sup>o</sup> F340/1:

> Montant brut HT :  $100000 \in$ Remise : 10 % sur le prix du matériel Escompte : 4 % sur le net commercial Frais de transport : 2 000 € Frais d'installation : 1 600 € Acompte versé en janvier : 20 000 € Paiement comptant par chèque bancaire.

Le 20 juin 2008 : versement par l'ANVAR de la subvention sur le compte bancaire de la société.

#### **Annexe 3**

#### **Informations relatives au stock de cartouches d'encre**

Au 31 décembre 2007 :

 Valeur comptable du stock de cartouches : 15 000 € Valeur actuelle du stock de cartouches : 12 000  $\in$ 

Au 31 décembre 2008 :

 Valeur comptable du stock de cartouches : 17 000 € Valeur actuelle du stock de cartouches : 16 000 €.

#### **Annexe 4**

#### **Opérations diverses nécessitant des régularisations d'inventaire**

**Opération 1 :** la SA MEMORANDA a conclu le 1<sup>er</sup> novembre 2008 un contrat de crédit-bail portant sur du matériel informatique avec la société LOCABAIL. Les loyers sont trimestriels et payés d'avance.

Montant des loyers trimestriels :  $3000 \text{ } \in$  HT.

**Opération 2 :** la SA MEMORANDA a emprunté la somme de 200 000 € auprès de la banque COFINDIS. Le remboursement s'effectue annuellement à la date anniversaire de la souscription de l'emprunt. Date de souscription de l'emprunt :  $1<sup>er</sup>$  octobre 2006 Taux d'intérêt : 5 % Montant du capital restant dû fin 2008 : 120 000 €.

- **Opération 3 :** la SA MEMORANDA a effectué un gros chantier d'implantation d'un progiciel de gestion intégré pour un client danois. La facture a été établie le 27 novembre 2008. Elle sera réglée au début de l'année 2009. Montant de la facture : 56 000 DKK Taux de change au  $27/11/08$ :  $1 \in 7$  DKK Taux de change au  $31/12/08$ :  $1 \text{ } \in \infty$  DKK.
- **Opération 4 :** la SA MEMORANDA a livré son client DUBOIS en matériel informatique fin décembre 2008. La facture ne sera envoyée au client qu'au début du mois de janvier 2009. Montant HT:  $8000 \in$ .
- **Opération 5 :** courant novembre, la SA MEMORANDA a acheté 5 cartons de cartouches pour imprimante laser pour un prix global de 5 000 € HT auprès de son fournisseur TOUTINFO . Or, il apparaît que certaines cartouches d'encre fonctionnent mal ou pas du tout. Après négociation avec le fournisseur, ce dernier accepte d'accorder à la société un rabais de 20 % sur le montant de la facture. Au 31 décembre, l'avoir n'était toujours pas reçu.

#### **Annexe A**

# **Plan d'amortissement initial du camion (à rendre avec la copie)**

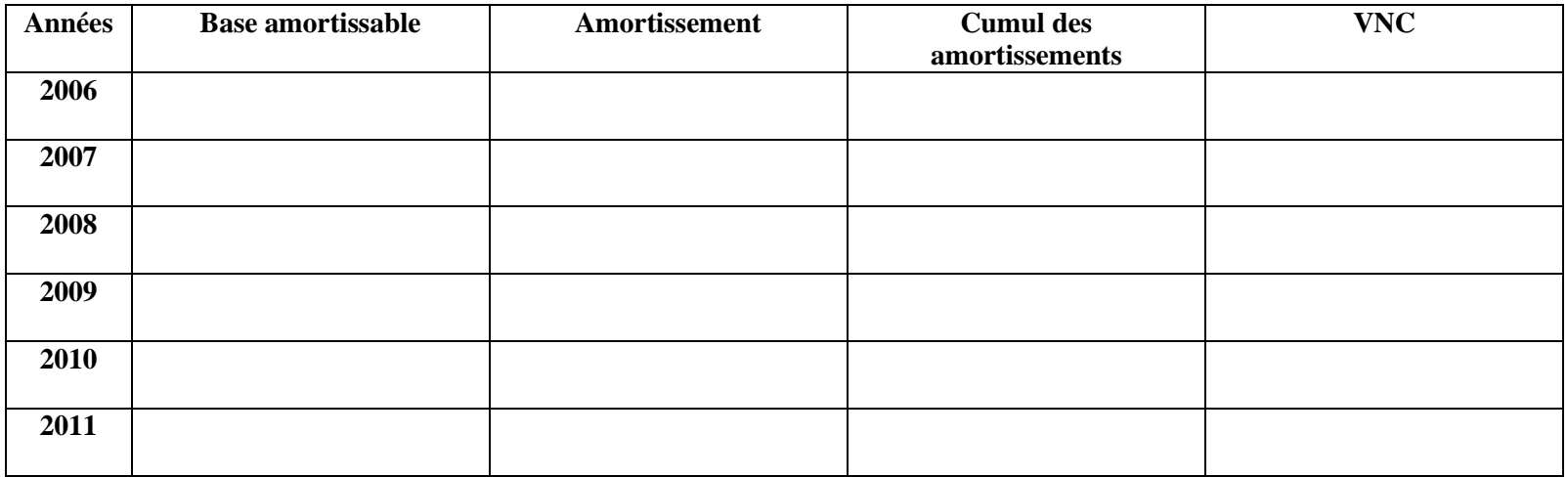

# **Annexe B**

# **Tableau de suivi des dépréciations du camion(à rendre avec la copie)**

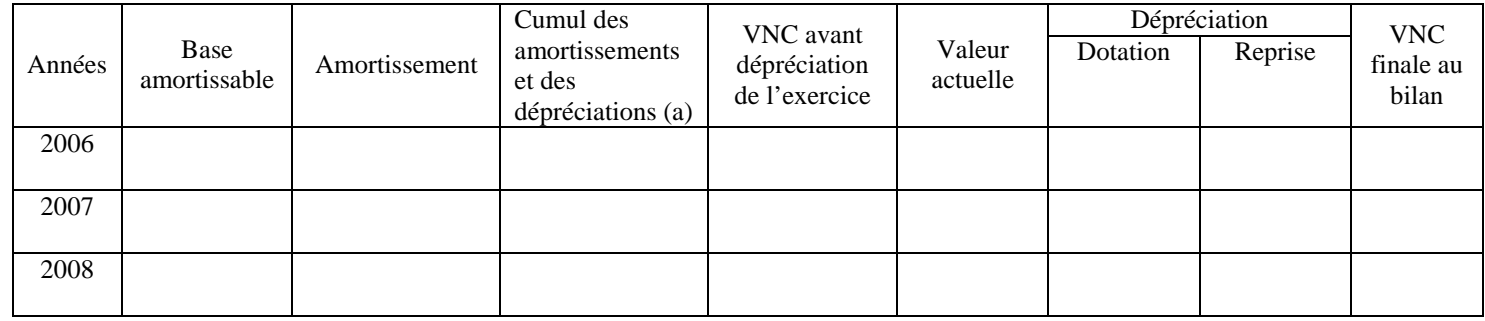

(a) avant révision éventuelle des dépréciations